# מפה ולוחות זמנים של קו 29 CM

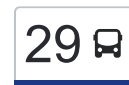

## מזכירות/מפלסים←מכללת ספיר/232 $\,$ 29  $\,$ [להורדת האפליקציה](https://moovitapp.com/index/api/onelink/3986059930?pid=Web_SEO_Lines-PDF&c=Footer_Button&is_retargeting=true&af_inactivity_window=30&af_click_lookback=7d&af_reengagement_window=7d&GACP=v%3D2%26tid%3DG-27FWN98RX2%26cid%3DGACP_PARAM_CLIENT_ID%26en%3Dinstall%26ep.category%3Doffline%26ep.additional_data%3DGACP_PARAM_USER_AGENT%26ep.page_language%3Dhe%26ep.property%3DSEO%26ep.seo_type%3DLines%26ep.country_name%3D%25D7%2599%25D7%25A9%25D7%25A8%25D7%2590%25D7%259C%26ep.metro_name%3D%25D7%2599%25D7%25A9%25D7%25A8%25D7%2590%25D7%259C&af_sub4=SEO_other&af_sub8=%2Findex%2Fhe%2Fline-pdf-Israel-1-858420-193441135&af_sub9=View&af_sub1=1&af_sub7=1&deep_link_sub1=1&af_sub5=Control-Lines-15745-20240331-Header_Bidding___LINE-1709645776&deep_link_value=moovit%3A%2F%2Fline%3Fpartner_id%3Dseo%26lgi%3D193441135%26add_fav%3D1&af_ad=SEO_other_29_%D7%9E%D7%96%D7%9B%D7%99%D7%A8%D7%95%D7%AA%2F%D7%9E%D7%A4%D7%9C%D7%A1%D7%99%D7%9D%E2%80%8E%E2%86%90%E2%80%8F%D7%9E%D7%9B%D7%9C%D7%9C%D7%AA%20%D7%A1%D7%A4%D7%99%D7%A8%2F232_%D7%99%D7%A9%D7%A8%D7%90%D7%9C_View&deep_link_sub2=SEO_other_29_%D7%9E%D7%96%D7%9B%D7%99%D7%A8%D7%95%D7%AA%2F%D7%9E%D7%A4%D7%9C%D7%A1%D7%99%D7%9D%E2%80%8E%E2%86%90%E2%80%8F%D7%9E%D7%9B%D7%9C%D7%9C%D7%AA%20%D7%A1%D7%A4%D7%99%D7%A8%2F232_%D7%99%D7%A9%D7%A8%D7%90%D7%9C_View)  $\,$

לקו 29 )מזכירות/מפלסים←מכללת ספיר232/( יש 2 מסלולים. שעות הפעילות בימי חול הן: )1( מזכירות/מפלסים←מכללת ספיר:232/ 08:10 - 19:50)2( מכללת ספיר232/←מזכירות/מפלסים: 09:00 - 20:40 אפליקציית Moovit עוזרת למצוא את התחנה הקרובה ביותר של קו 29 וכדי לדעת מתי יגיע קו 29

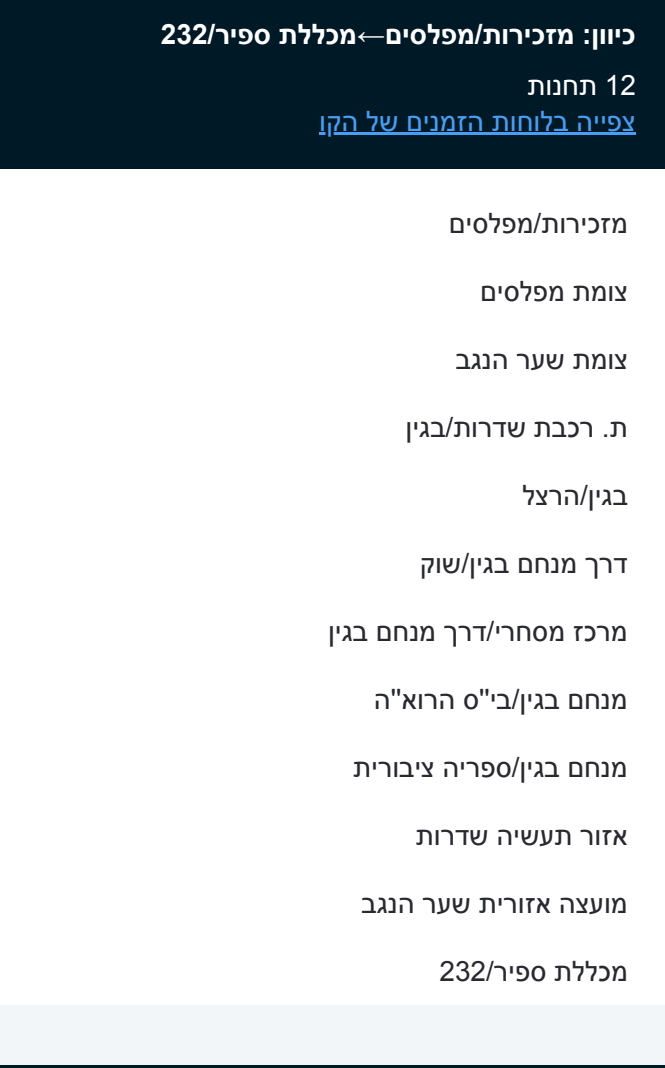

#### **כיוון: מכללת ספיר232/←מזכירות/מפלסים**

11 תחנות [צפייה בלוחות הזמנים של הקו](https://moovitapp.com/israel-1/lines/29/193441135/7699786/he?ref=2&poiType=line&customerId=4908&af_sub8=%2Findex%2Fhe%2Fline-pdf-Israel-1-858420-193441135&utm_source=line_pdf&utm_medium=organic&utm_term=%D7%9E%D7%96%D7%9B%D7%99%D7%A8%D7%95%D7%AA%2F%D7%9E%D7%A4%D7%9C%D7%A1%D7%99%D7%9D%E2%80%8E%E2%86%90%E2%80%8F%D7%9E%D7%9B%D7%9C%D7%9C%D7%AA%20%D7%A1%D7%A4%D7%99%D7%A8%2F232)

מכללת ספיר232/

מועצה אזורית שער הנגב

אזור תעשיה שדרות

ספרייה ציבורית/יצחק שמיר

מנחם בגין/בי''ס הרוא''ה

בגין/מרכז מסחרי

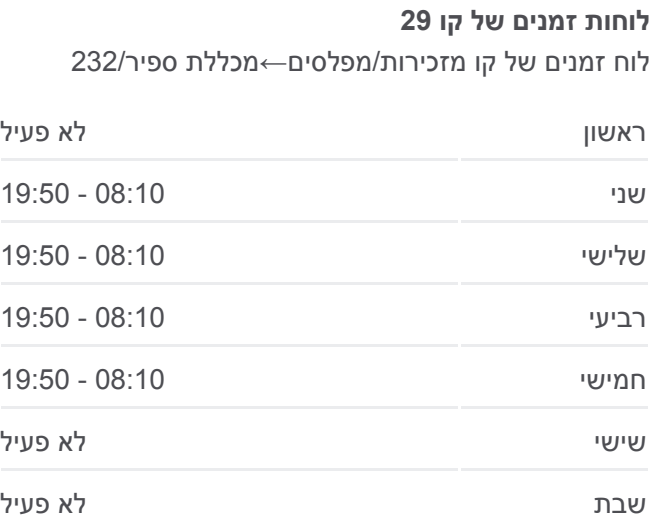

**מידע על קו 29 כיוון:** מזכירות/מפלסים←מכללת ספיר232/ **תחנות:** 12 **משך הנסיעה:** 14 דק׳ **התחנות שבהן עובר הקו:**

## [מפת המסלול של קו 29](https://moovitapp.com/israel-1/lines/29/193441135/7699787/he?ref=2&poiType=line&customerId=4908&af_sub8=%2Findex%2Fhe%2Fline-pdf-Israel-1-858420-193441135&utm_source=line_pdf&utm_medium=organic&utm_term=%D7%9E%D7%96%D7%9B%D7%99%D7%A8%D7%95%D7%AA%2F%D7%9E%D7%A4%D7%9C%D7%A1%D7%99%D7%9D%E2%80%8E%E2%86%90%E2%80%8F%D7%9E%D7%9B%D7%9C%D7%9C%D7%AA%20%D7%A1%D7%A4%D7%99%D7%A8%2F232)

### **לוחות זמנים של קו 29** לוח זמנים של קו מכללת ספיר232/←מזכירות/מפלסים

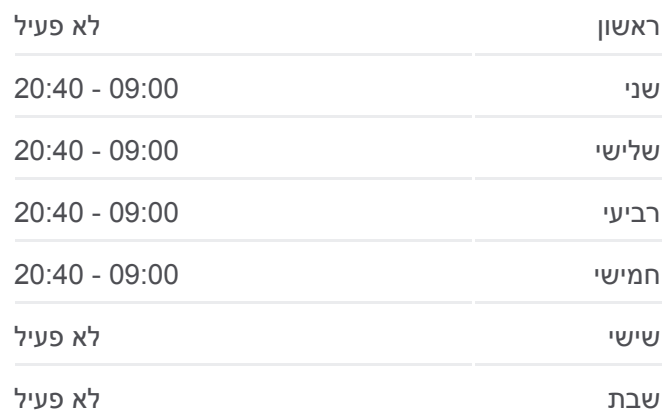

דרך מנחם בגין/הרצל

בגין/הרצל

ת. רכבת שדרות

צומת שער הנגב

מזכירות/מפלסים

**מידע על קו 29 כיוון:** מכללת ספיר232/←מזכירות/מפלסים **תחנות:** 11 **משך הנסיעה:** 13 דק׳ **התחנות שבהן עובר הקו:**

[מפת המסלול של קו 29](https://moovitapp.com/israel-1/lines/29/193441135/7699786/he?ref=2&poiType=line&customerId=4908&af_sub8=%2Findex%2Fhe%2Fline-pdf-Israel-1-858420-193441135&utm_source=line_pdf&utm_medium=organic&utm_term=%D7%9E%D7%96%D7%9B%D7%99%D7%A8%D7%95%D7%AA%2F%D7%9E%D7%A4%D7%9C%D7%A1%D7%99%D7%9D%E2%80%8E%E2%86%90%E2%80%8F%D7%9E%D7%9B%D7%9C%D7%9C%D7%AA%20%D7%A1%D7%A4%D7%99%D7%A8%2F232)

לוחות זמנים ומפה של קו 29 זמינים להורדה גם בגרסת PDF באתר האינטרנט שלנו: moovitapp.com. היעזר ב<u>[אפליקציית Moovit](https://moovitapp.com/israel-1/lines/29/193441135/7699787/he?ref=2&poiType=line&customerId=4908&af_sub8=%2Findex%2Fhe%2Fline-pdf-Israel-1-858420-193441135&utm_source=line_pdf&utm_medium=organic&utm_term=%D7%9E%D7%96%D7%9B%D7%99%D7%A8%D7%95%D7%AA%2F%D7%9E%D7%A4%D7%9C%D7%A1%D7%99%D7%9D%E2%80%8E%E2%86%90%E2%80%8F%D7%9E%D7%9B%D7%9C%D7%9C%D7%AA%20%D7%A1%D7%A4%D7%99%D7%A8%2F232) </u>כדי לצפות בזמני ההגעה בזמן אמת של אוטובוסים, לוחות זמנים של הרכבות או הרכבות התחתיות וכדי לקבל הנחיות מסלול, צעד אחר צעד, לכל סוגי התחבורה הציבורית בישראל.

[אודות Moovit](https://moovit.com/he/about-us-he/?utm_source=line_pdf&utm_medium=organic&utm_term=%D7%9E%D7%96%D7%9B%D7%99%D7%A8%D7%95%D7%AA%2F%D7%9E%D7%A4%D7%9C%D7%A1%D7%99%D7%9D%E2%80%8E%E2%86%90%E2%80%8F%D7%9E%D7%9B%D7%9C%D7%9C%D7%AA%20%D7%A1%D7%A4%D7%99%D7%A8%2F232) [פתרונות MaaS](https://moovit.com/he/maas-solutions-he/?utm_source=line_pdf&utm_medium=organic&utm_term=%D7%9E%D7%96%D7%9B%D7%99%D7%A8%D7%95%D7%AA%2F%D7%9E%D7%A4%D7%9C%D7%A1%D7%99%D7%9D%E2%80%8E%E2%86%90%E2%80%8F%D7%9E%D7%9B%D7%9C%D7%9C%D7%AA%20%D7%A1%D7%A4%D7%99%D7%A8%2F232) [מדינות נתמכות](https://moovitapp.com/index/he/%D7%AA%D7%97%D7%91%D7%95%D7%A8%D7%94_%D7%A6%D7%99%D7%91%D7%95%D7%A8%D7%99%D7%AA-countries?utm_source=line_pdf&utm_medium=organic&utm_term=%D7%9E%D7%96%D7%9B%D7%99%D7%A8%D7%95%D7%AA%2F%D7%9E%D7%A4%D7%9C%D7%A1%D7%99%D7%9D%E2%80%8E%E2%86%90%E2%80%8F%D7%9E%D7%9B%D7%9C%D7%9C%D7%AA%20%D7%A1%D7%A4%D7%99%D7%A8%2F232) [קהילת העורכים](https://editor.moovitapp.com/web/community?campaign=line_pdf&utm_source=line_pdf&utm_medium=organic&utm_term=%D7%9E%D7%96%D7%9B%D7%99%D7%A8%D7%95%D7%AA%2F%D7%9E%D7%A4%D7%9C%D7%A1%D7%99%D7%9D%E2%80%8E%E2%86%90%E2%80%8F%D7%9E%D7%9B%D7%9C%D7%9C%D7%AA%20%D7%A1%D7%A4%D7%99%D7%A8%2F232&lang=he)

כל הזכויות שמורות - 2024 Moovit©

**בדיקת שעות ההגעה בזמן אמת**

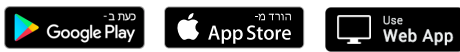